# Hash Variable

- $\bullet$  1 [What is Hash Variable?](https://dev.joget.org/community/display/KBv6/Hash+Variable#HashVariable-WhatisHashVariable?)
- 2 [Nested Hash Variable](https://dev.joget.org/community/display/KBv6/Hash+Variable#HashVariable-NestedHashVariable)
- 3 [Escaping the Resultant Hash Variable](https://dev.joget.org/community/display/KBv6/Hash+Variable#HashVariable-EscapingtheResultantHashVariable)
- 4 [List of Hash Variables](https://dev.joget.org/community/display/KBv6/Hash+Variable#HashVariable-ListofHashVariables)
	- 4.1 [Workflow Assignment Hash Variable](https://dev.joget.org/community/display/KBv6/Hash+Variable#HashVariable-WorkflowAssignmentHashVariable)
	- 4.2 [Workflow Process Hash Variable](https://dev.joget.org/community/display/KBv6/Hash+Variable#HashVariable-WorkflowProcessHashVariable)
	- 4.3 [Current User Hash Variable](https://dev.joget.org/community/display/KBv6/Hash+Variable#HashVariable-CurrentUserHashVariable)
	- 4.4 [Date Hash Variable](https://dev.joget.org/community/display/KBv6/Hash+Variable#HashVariable-DateHashVariable)
	- 4.5 [Environment Variable Hash Variable](https://dev.joget.org/community/display/KBv6/Hash+Variable#HashVariable-EnvironmentVariableHashVariable)
	- 4.6 [Form Data Hash Variable](https://dev.joget.org/community/display/KBv6/Hash+Variable#HashVariable-FormDataHashVariable)
	- 4.7 [Form Binder Hash Variable](https://dev.joget.org/community/display/KBv6/Hash+Variable#HashVariable-FormBinderHashVariable)
	- 4.8 [App Definition Hash Variable](https://dev.joget.org/community/display/KBv6/Hash+Variable#HashVariable-AppDefinitionHashVariable)
	- 4.9 [App Message Hash Variable \(Internationalization\)](https://dev.joget.org/community/display/KBv6/Hash+Variable#HashVariable-AppMessageHashVariable(Internationalization))
	- 4.10 [Performer Hash Variable](https://dev.joget.org/community/display/KBv6/Hash+Variable#HashVariable-PerformerHashVariable)
	- 4.11 [Request Parameter Hash Variable](https://dev.joget.org/community/display/KBv6/Hash+Variable#HashVariable-RequestParameterHashVariable)
	- 4.12 [User Hash Variable](https://dev.joget.org/community/display/KBv6/Hash+Variable#HashVariable-UserHashVariable)
	- 4.13 [Userview Key Hash Variable](https://dev.joget.org/community/display/KBv6/Hash+Variable#HashVariable-UserviewKeyHashVariable)
	- 4.14 [Workflow Variable Hash Variable](https://dev.joget.org/community/display/KBv6/Hash+Variable#HashVariable-WorkflowVariableHashVariable)
	- 4.15 [Request Hash Variable](https://dev.joget.org/community/display/KBv6/Hash+Variable#HashVariable-RequestHashVariable)
	- 4.16 [Platform Hash Variable](https://dev.joget.org/community/display/KBv6/Hash+Variable#HashVariable-PlatformHashVariable)
	- 4.17 [Users Hash Variable](https://dev.joget.org/community/display/KBv6/Hash+Variable#HashVariable-UsersHashVariable)
	- 4.18 [Bean Shell Hash Variable](https://dev.joget.org/community/display/KBv6/Hash+Variable#HashVariable-BeanShellHashVariable)
- **•** 5 [Hash Variables In Joget Marketplace](https://dev.joget.org/community/display/KBv6/Hash+Variable#HashVariable-HashVariablesInJogetMarketplace)
- 6 [Download Demo App](https://dev.joget.org/community/display/KBv6/Hash+Variable#HashVariable-DownloadDemoApp)

## What is Hash Variable?

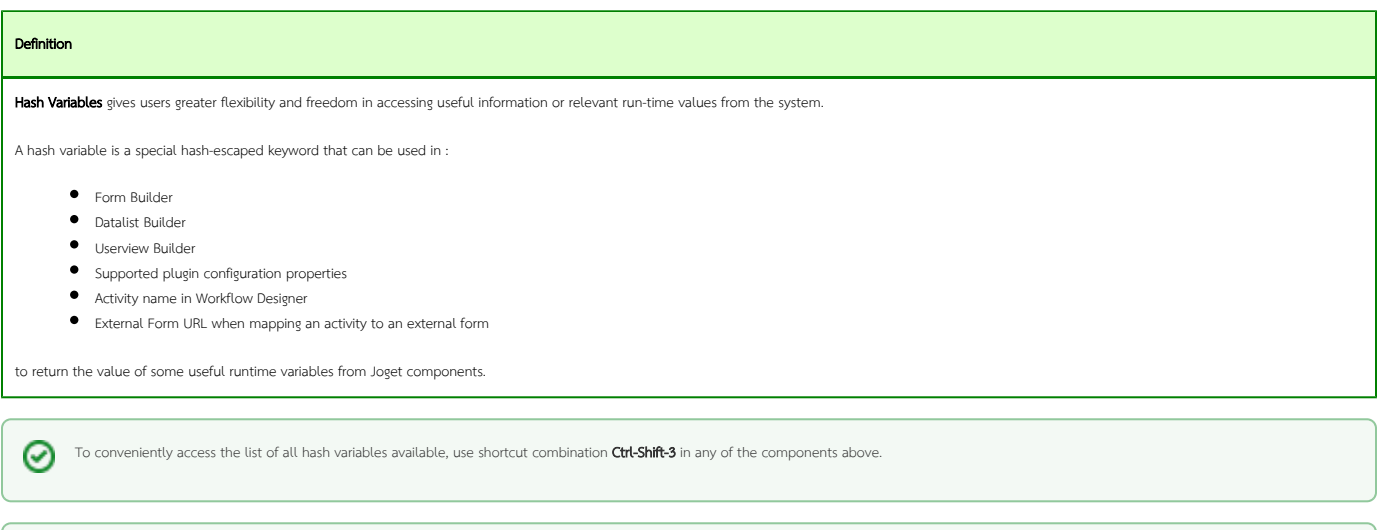

Download the tutorial app on [Hash Variables](https://marketplace.joget.org/jw/web/userview/mp/mpp/_/vad?id=APP_jthv-1) from [Joget Workflow Marketplace](https://marketplace.joget.org/) to learn more about Hash Variable.

## Nested Hash Variable

### A Hash Variable can be used inside another Hash Variable to form a Nested Hash Variable.

The syntax for the inner Hash Variable is wrapped by a pair of {curly bracket}.

### Syntax / Format

0

#prefix.{prefix.variableKey}#

Here's some examples:

Example

## #date.{envVariable.dateFormat}# #user.{variable.username}.firstName# #form.tableChild.field1[{form.tableParent.childId}]#

# Escaping the Resultant Hash Variable

The parsed/returned Hash Variable may cause incompatibility with the current context/environment such as syntax error in a script.

Therefore, one may pass in additional parameters into the hash variable declared to escape certain characters.

Before ending a hash variable with a hash "#", add a question mark character "?" followed by the required format. You may include multiple by defining semicolon ";" separated values.

- 1. regex Used to escape regular expression special characters
- 2. json Used to escape JSON special characters
- 3. javascript Used to escape Javascript special characters
- 4. html Used to escape HTML special characters
- 5. xml Used to escape XML special characters
- 6. java Used to escape Java special characters
- 7. sql Used to escape SQL special characters
- 8. url Used to escape URL special characters
- 9. nl2br Used to convert new line character to <br> HTML tag
- 10. separator(SEPARATOR\_CHARS) Used to change the default separator ";" to the SEPARATOR\_CHARS. eg. ?separator(, ) resulted "abc, def" instead of "abc;def".

#### Example

#envVariable.script?java# #envVariable.script?nl2br;json# #form.table.users?separator(, )#

#### New Feature

nl2br and separator are new features in Joget Workflow v6.

## List of Hash Variables

- [Workflow Assignment Hash Variable](https://dev.joget.org/community/display/KBv6/Hash+Variable#HashVariable-WorkflowAssignmentHashVariable)
- [Workflow Process Hash Variable](https://dev.joget.org/community/display/KBv6/Hash+Variable#HashVariable-WorkflowProcessHashVariable)
- [Current User Hash Variable](https://dev.joget.org/community/display/KBv6/Hash+Variable#HashVariable-CurrentUserHashVariable)
- **[Date Hash Variable](https://dev.joget.org/community/display/KBv6/Hash+Variable#HashVariable-DateHashVariable)**
- [Environment Variable Hash Variable](https://dev.joget.org/community/display/KBv6/Hash+Variable#HashVariable-EnvironmentVariableHashVariable)
- [Form Data Hash Variable](https://dev.joget.org/community/display/KBv6/Hash+Variable#HashVariable-FormDataHashVariable)
- **•** [Form Binder Hash Variable](https://dev.joget.org/community/display/KBv6/Hash+Variable#HashVariable-FormBinderHashVariable)
- [App Definition Hash Variable](https://dev.joget.org/community/display/KBv6/Hash+Variable#HashVariable-AppDefinitionHashVariable)
- [App Message Hash Variable \(Internationalization\)](https://dev.joget.org/community/display/KBv6/Hash+Variable#HashVariable-AppMessageHashVariable(Internationalization))
- **•** [Performer Hash Variable](https://dev.joget.org/community/display/KBv6/Hash+Variable#HashVariable-PerformerHashVariable)
- [Request Parameter Hash Variable](https://dev.joget.org/community/display/KBv6/Hash+Variable#HashVariable-RequestParameterHashVariable)
- [User Hash Variable](https://dev.joget.org/community/display/KBv6/Hash+Variable#HashVariable-UserHashVariable)
- [Userview Key Hash Variable](https://dev.joget.org/community/display/KBv6/Hash+Variable#HashVariable-UserviewKeyHashVariable)
- [Workflow Variable Hash Variable](https://dev.joget.org/community/display/KBv6/Hash+Variable#HashVariable-WorkflowVariableHashVariable)
- [Request Hash Variable](https://dev.joget.org/community/display/KBv6/Hash+Variable#HashVariable-RequestHashVariable)
- [Platform Hash Variable](https://dev.joget.org/community/display/KBv6/Hash+Variable#HashVariable-PlatformHashVariable)
- [Users Hash Variable](https://dev.joget.org/community/display/KBv6/Hash+Variable#HashVariable-UsersHashVariable)
- **[Bean Shell Hash Variable](https://dev.joget.org/community/display/KBv6/Hash+Variable#HashVariable-BeanShellHashVariable)**

## Workflow Assignment Hash Variable

New attributes added in Joget Workflow v6.

- processDefIdWithoutVersion
- $\bullet$  appld

New

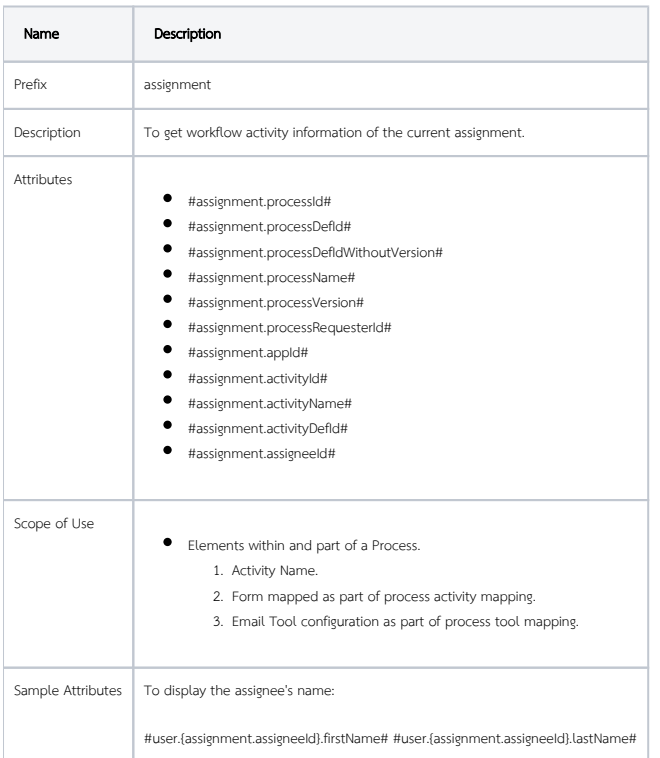

### Workflow Process Hash Variable

Description To retrieve information of a workflow process instance.

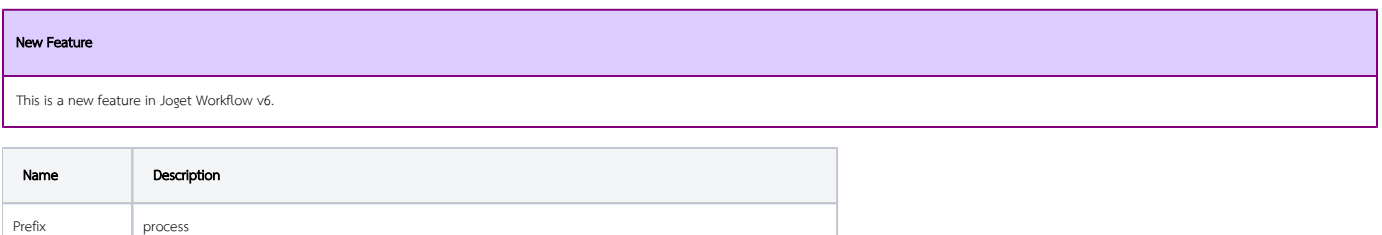

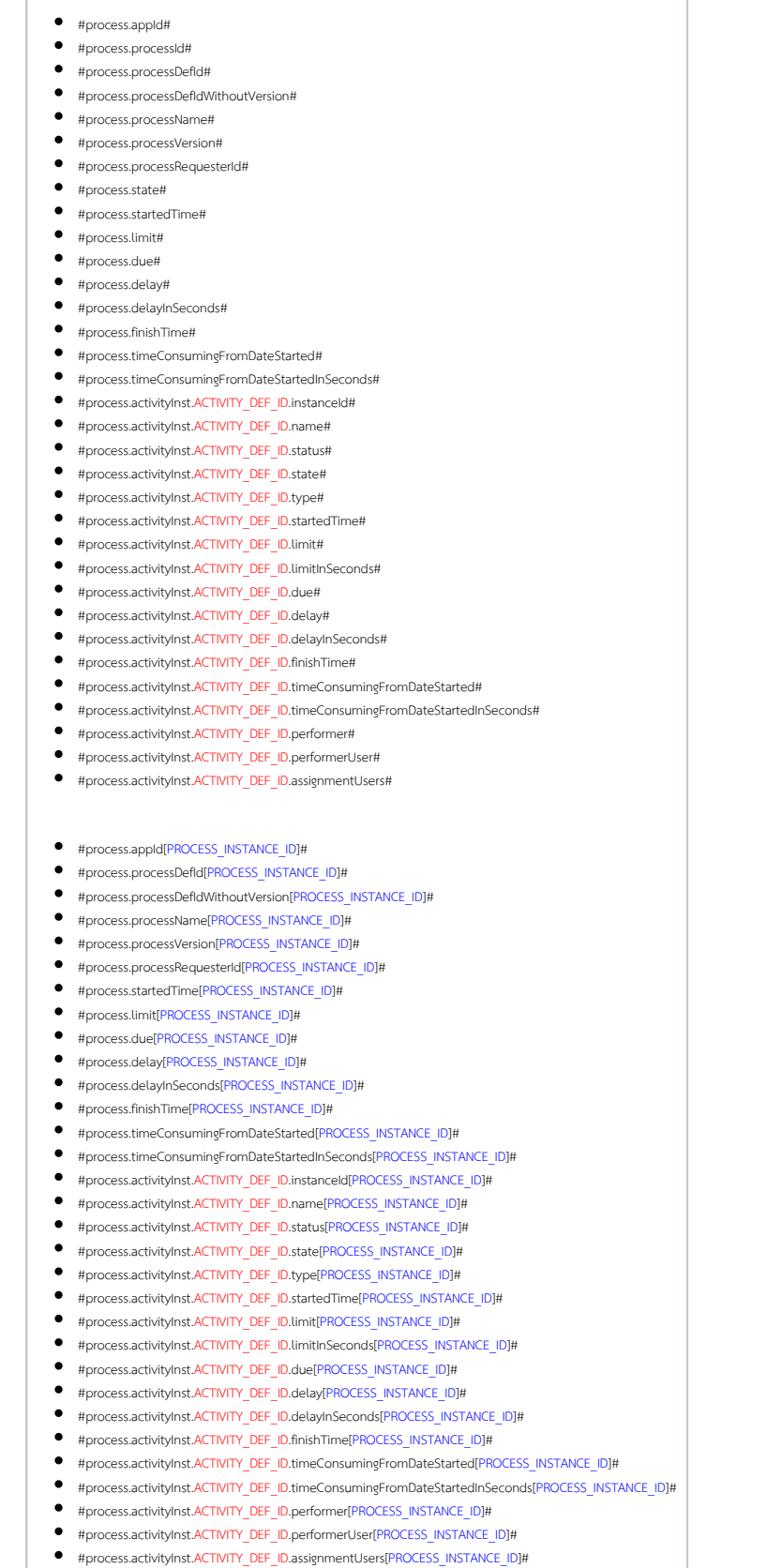

Attributes

T

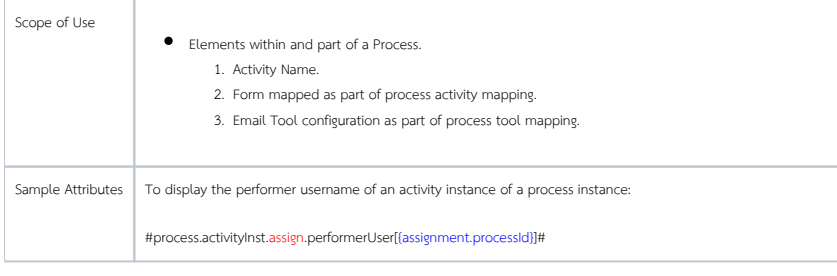

### Current User Hash Variable

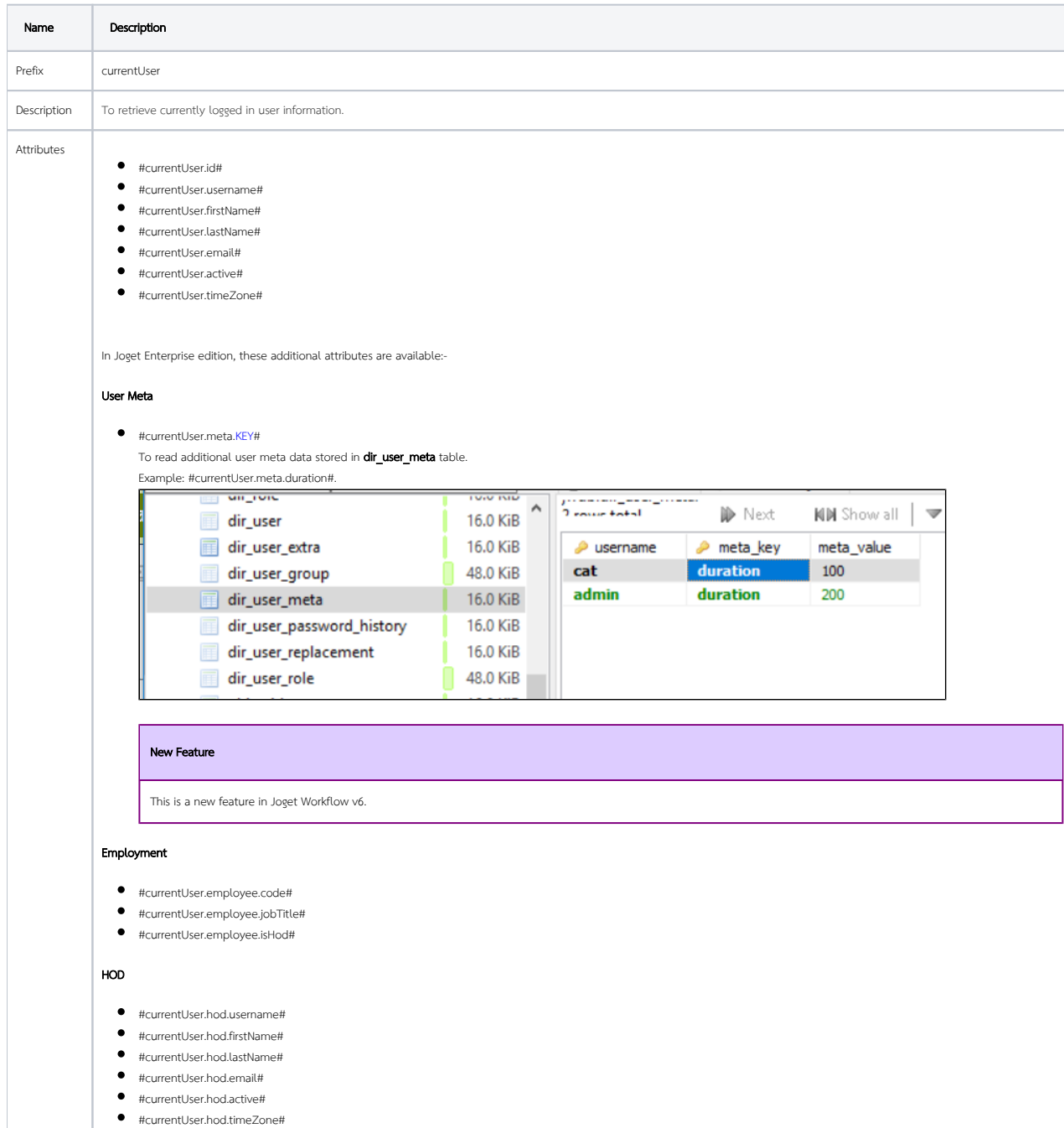

#### Organization

- $\bullet$   $\quad$  #currentUser.organization.id#
- #currentUser.organization.name#
- #currentUser.organization.description#

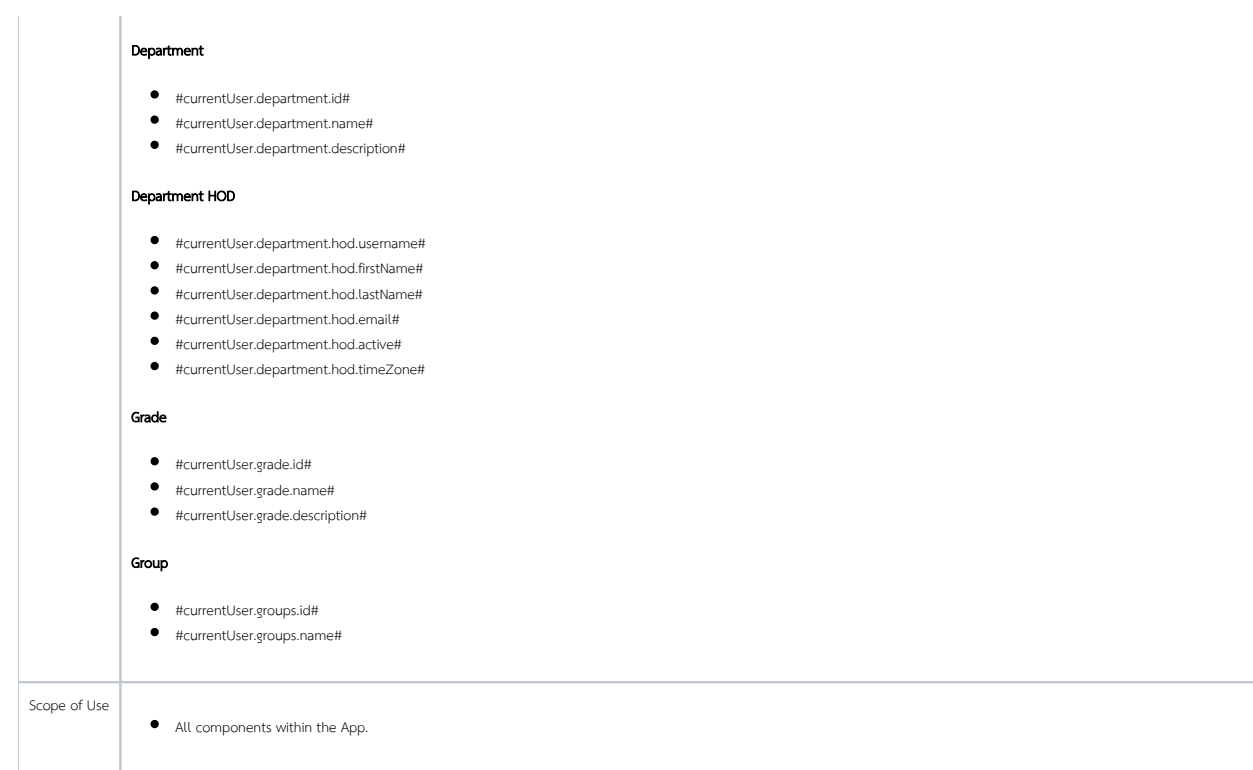

### Date Hash Variable

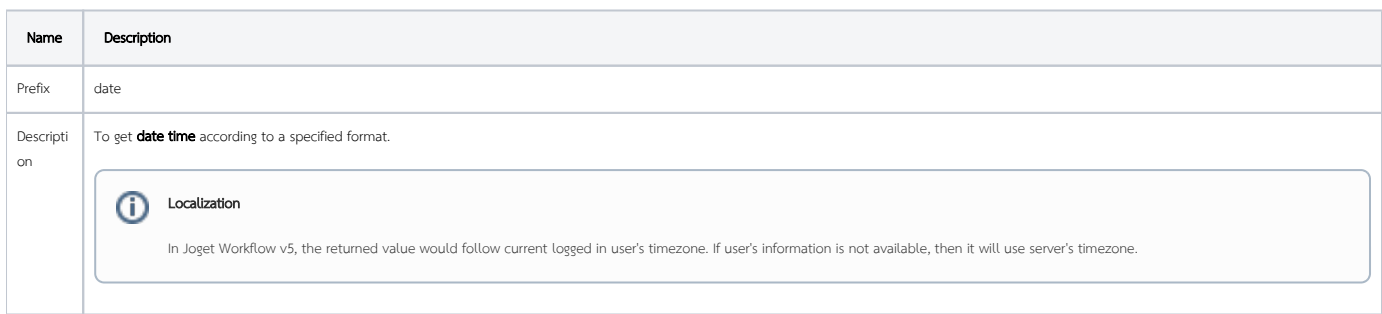

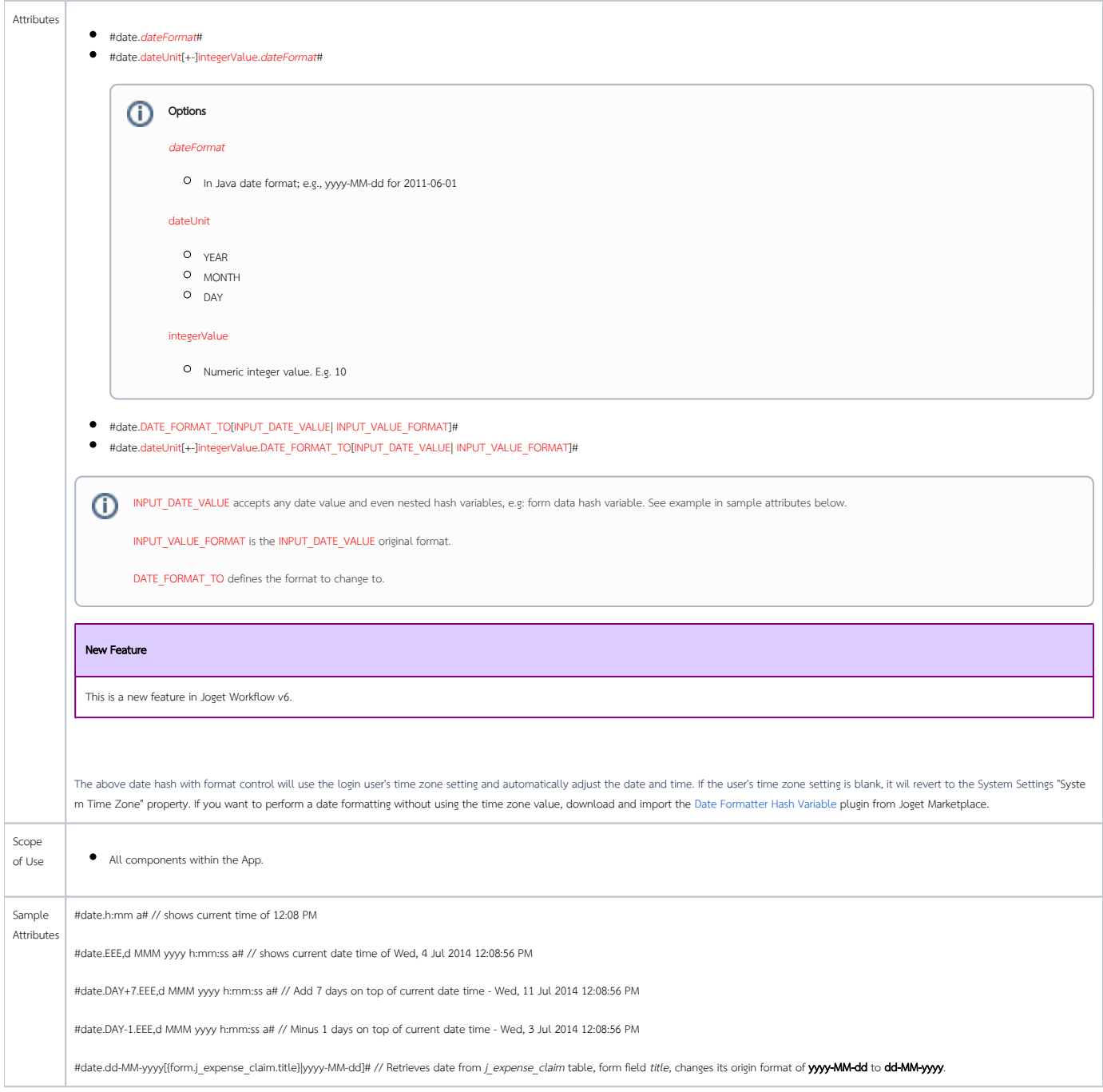

### Environment Variable Hash Variable

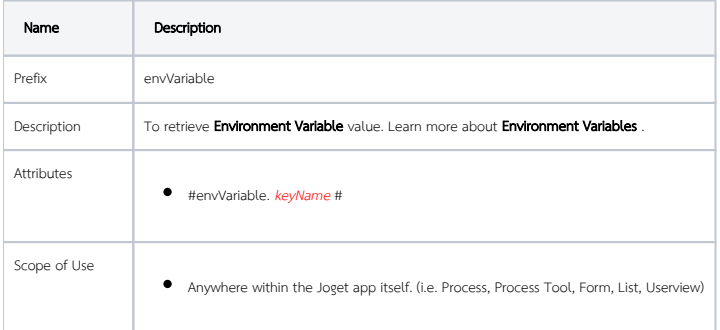

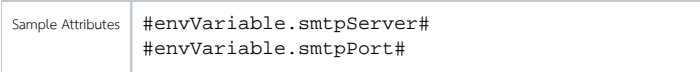

### Form Data Hash Variable

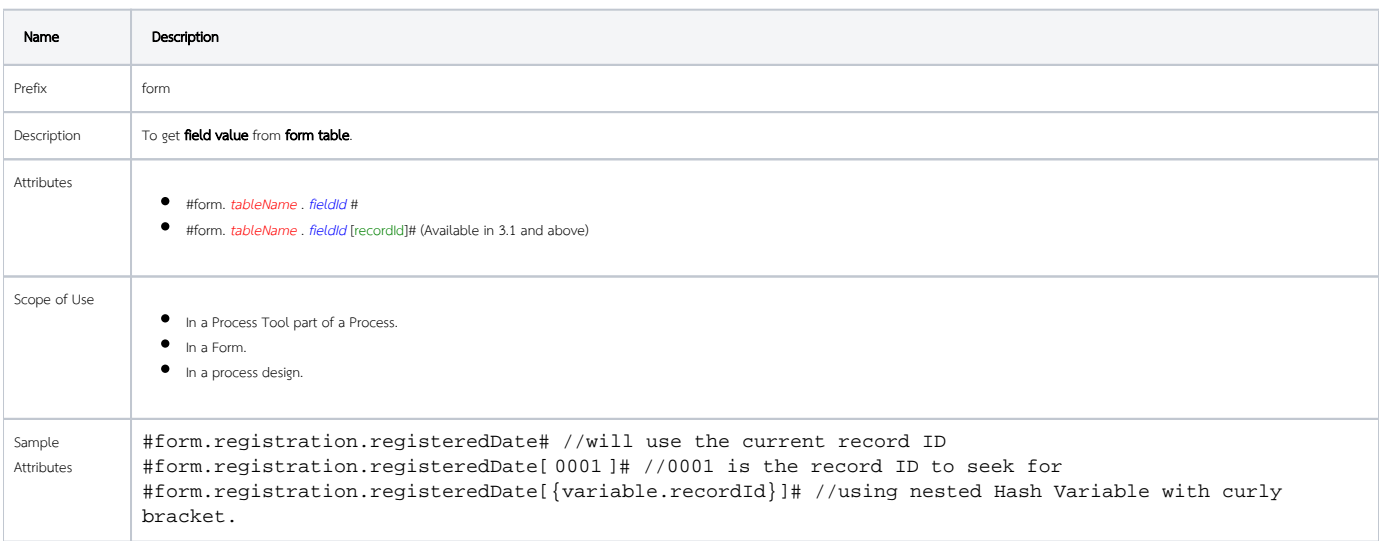

## Form Binder Hash Variable

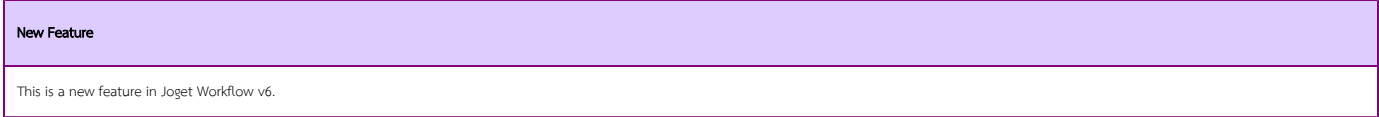

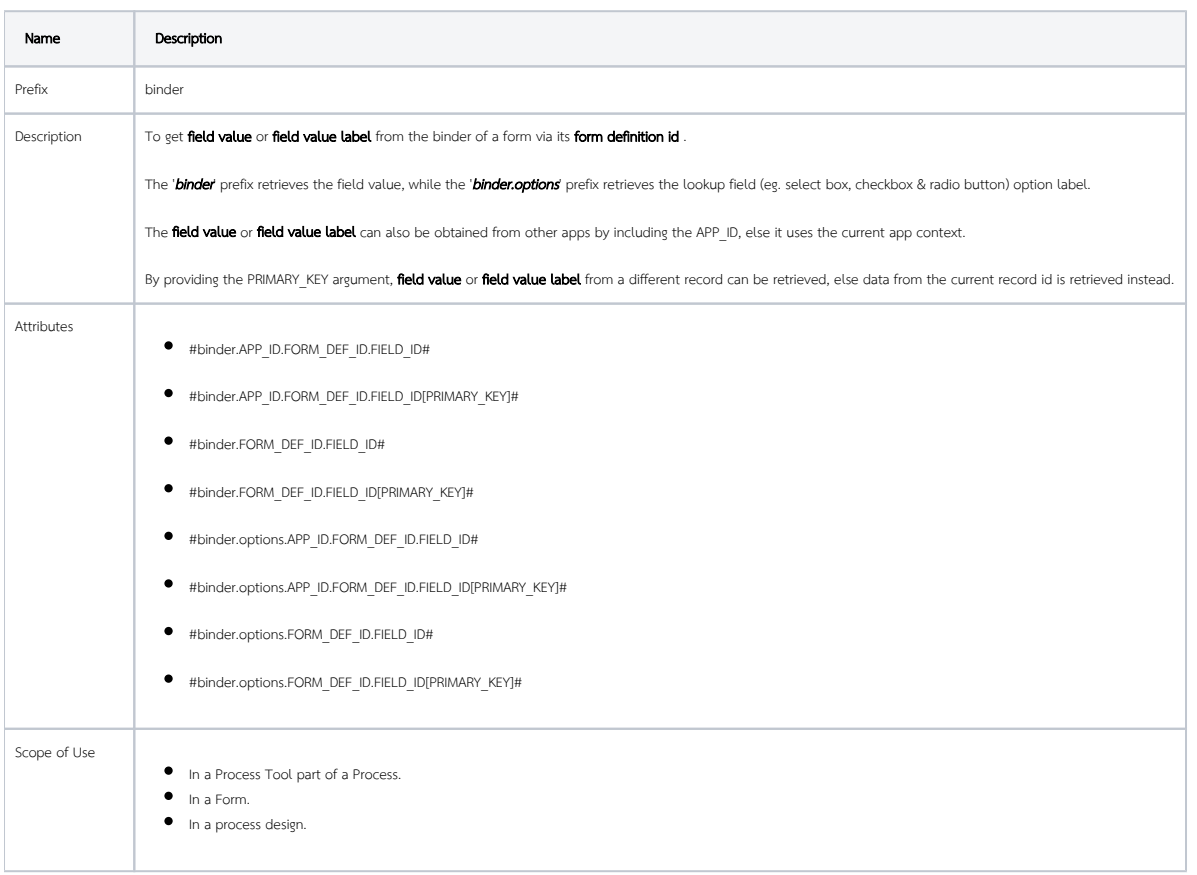

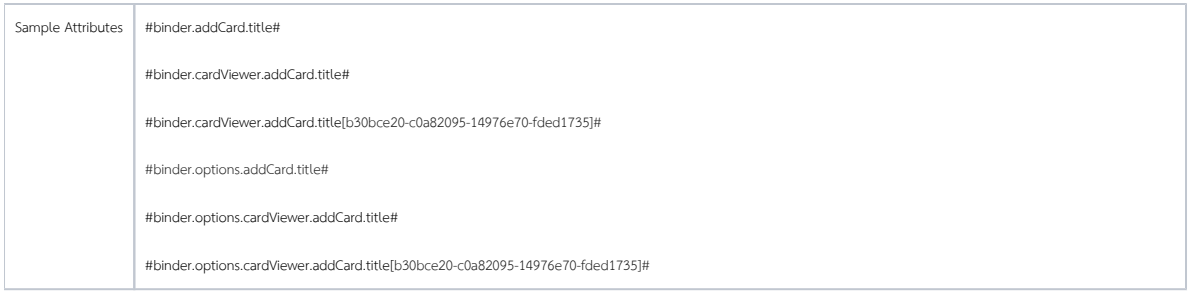

## App Definition Hash Variable

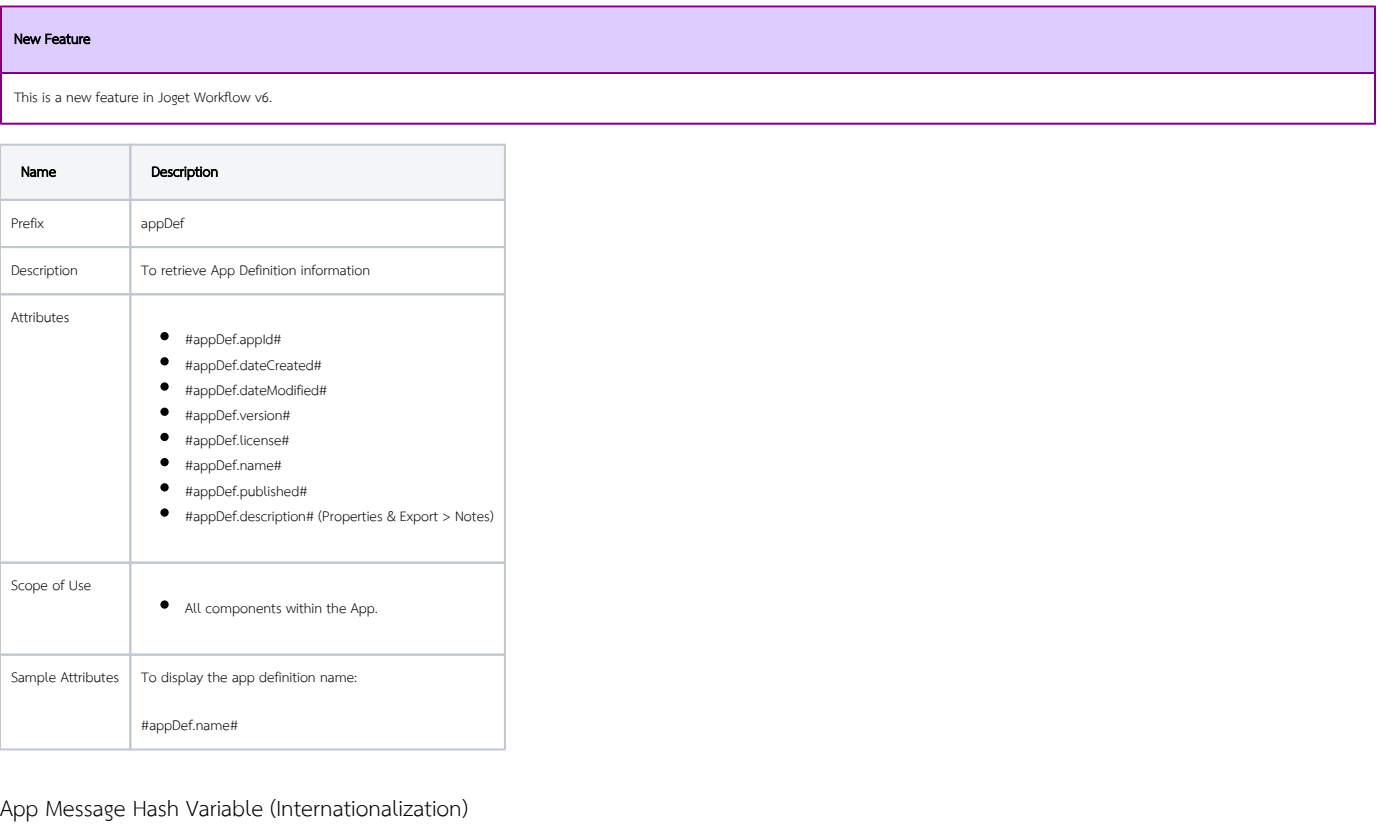

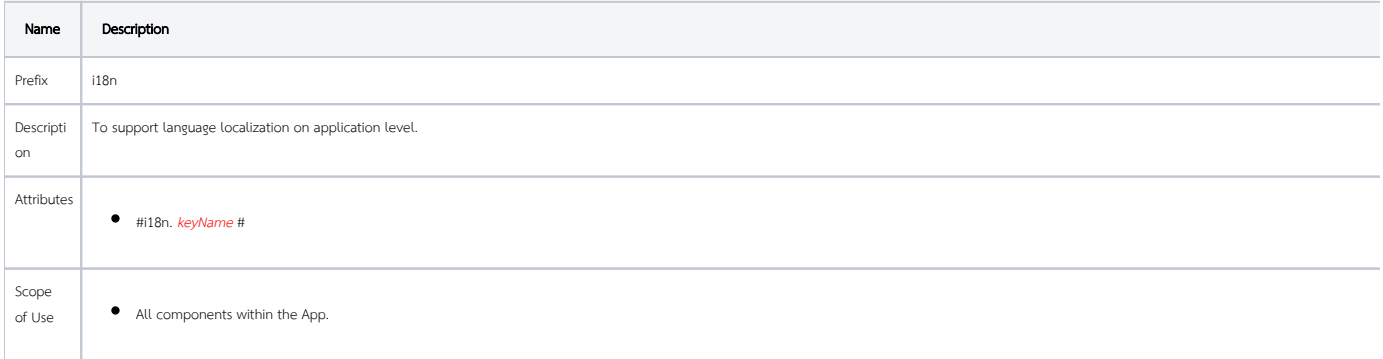

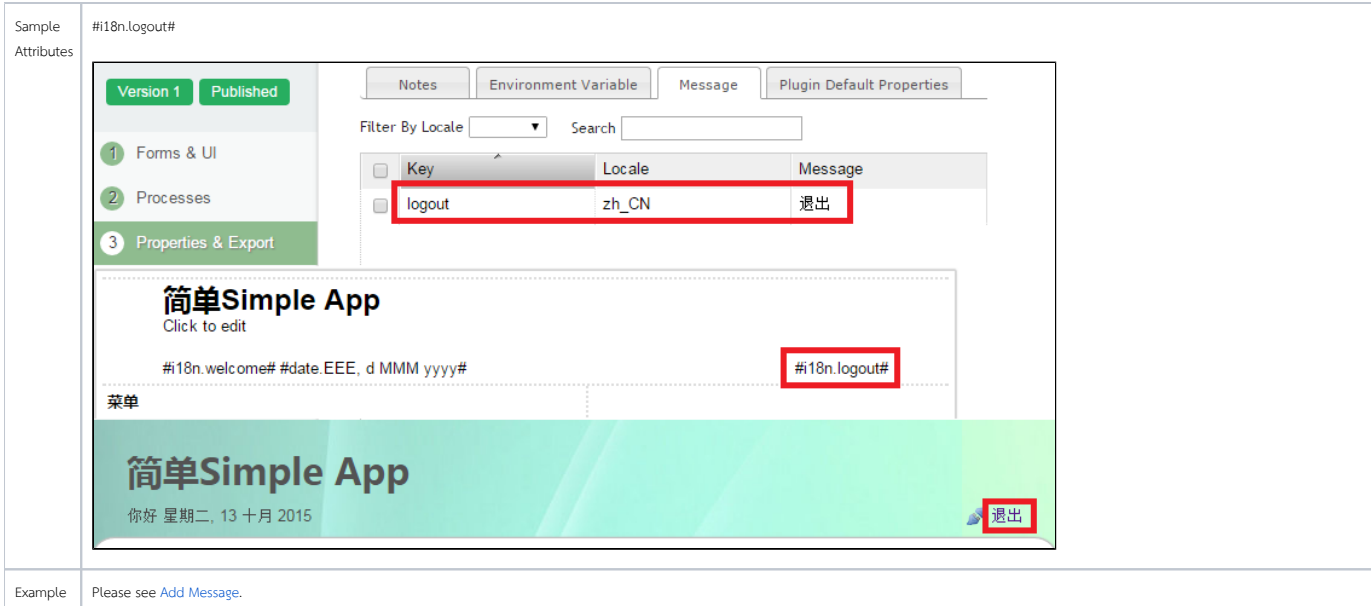

### Performer Hash Variable

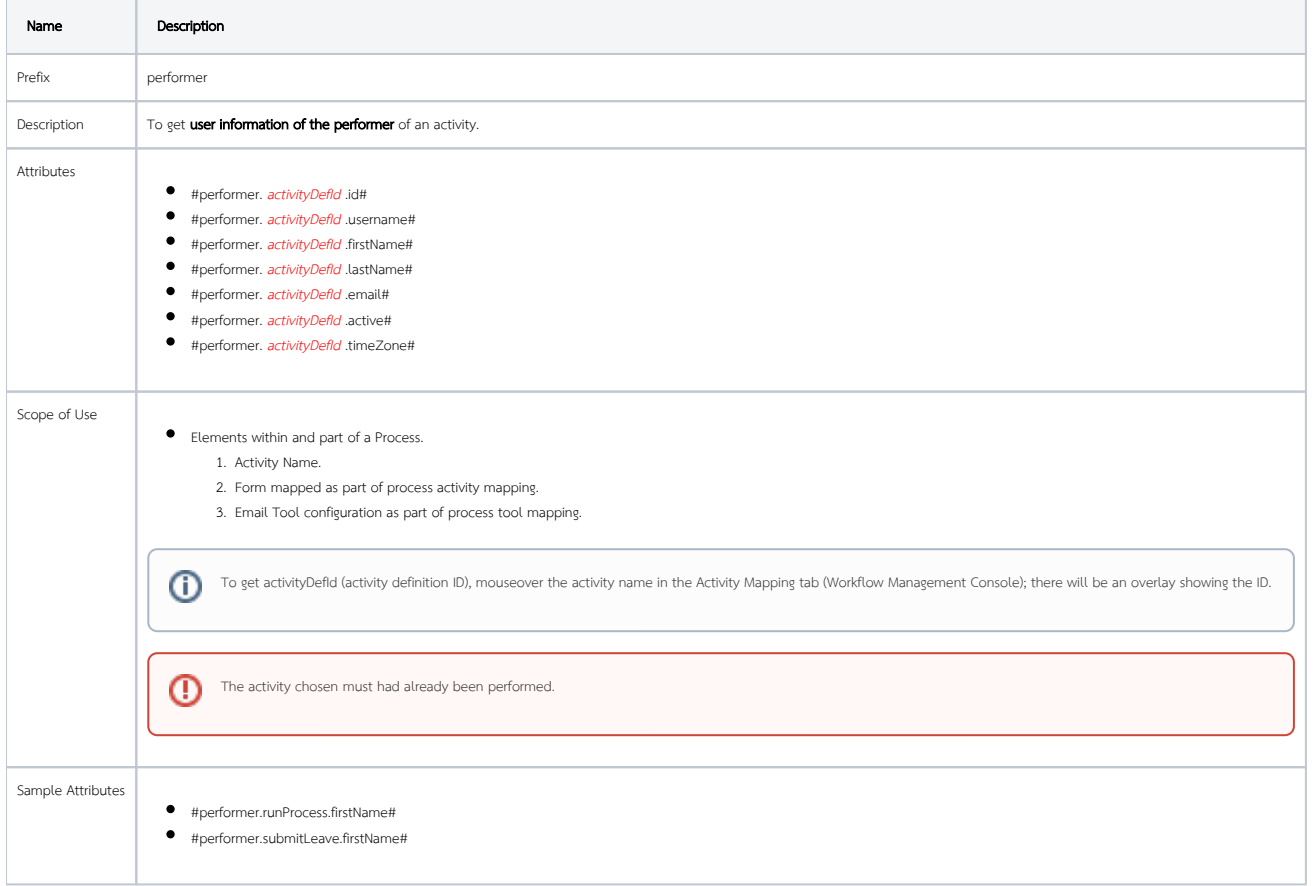

## Request Parameter Hash Variable

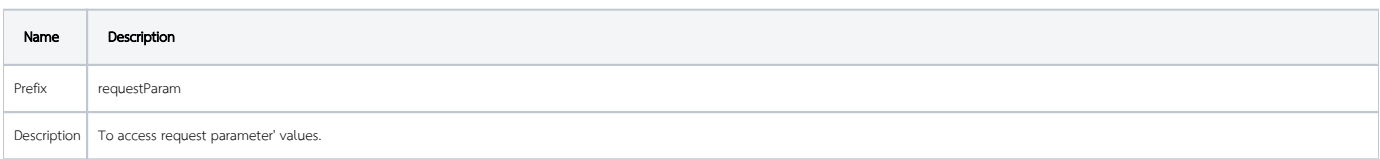

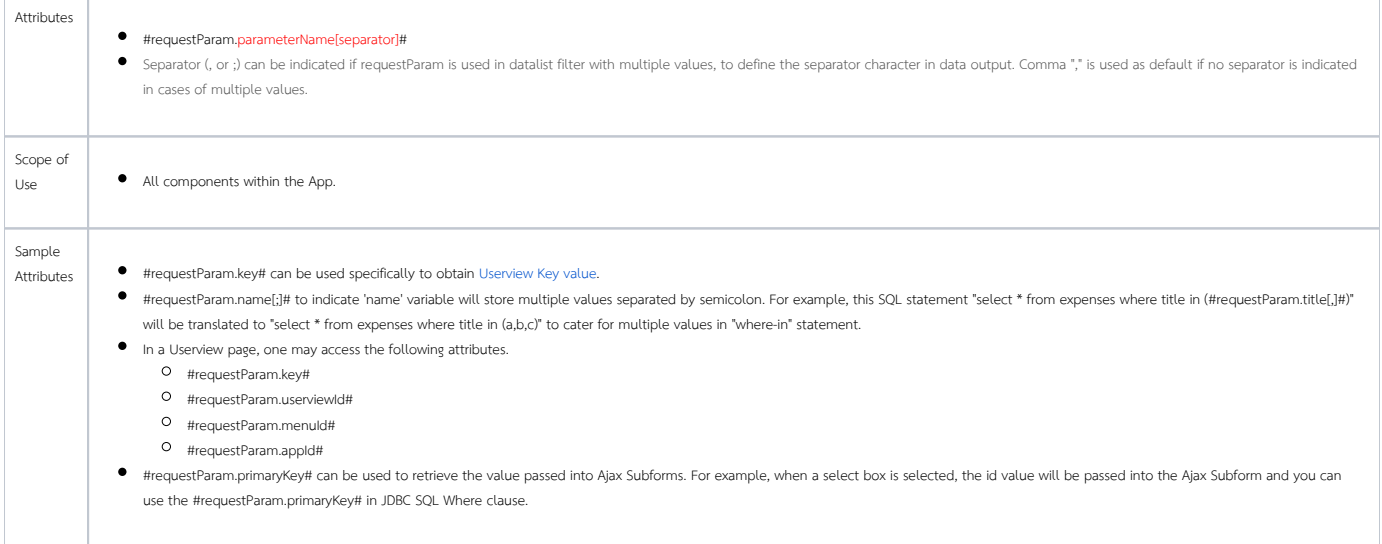

٦

### User Hash Variable

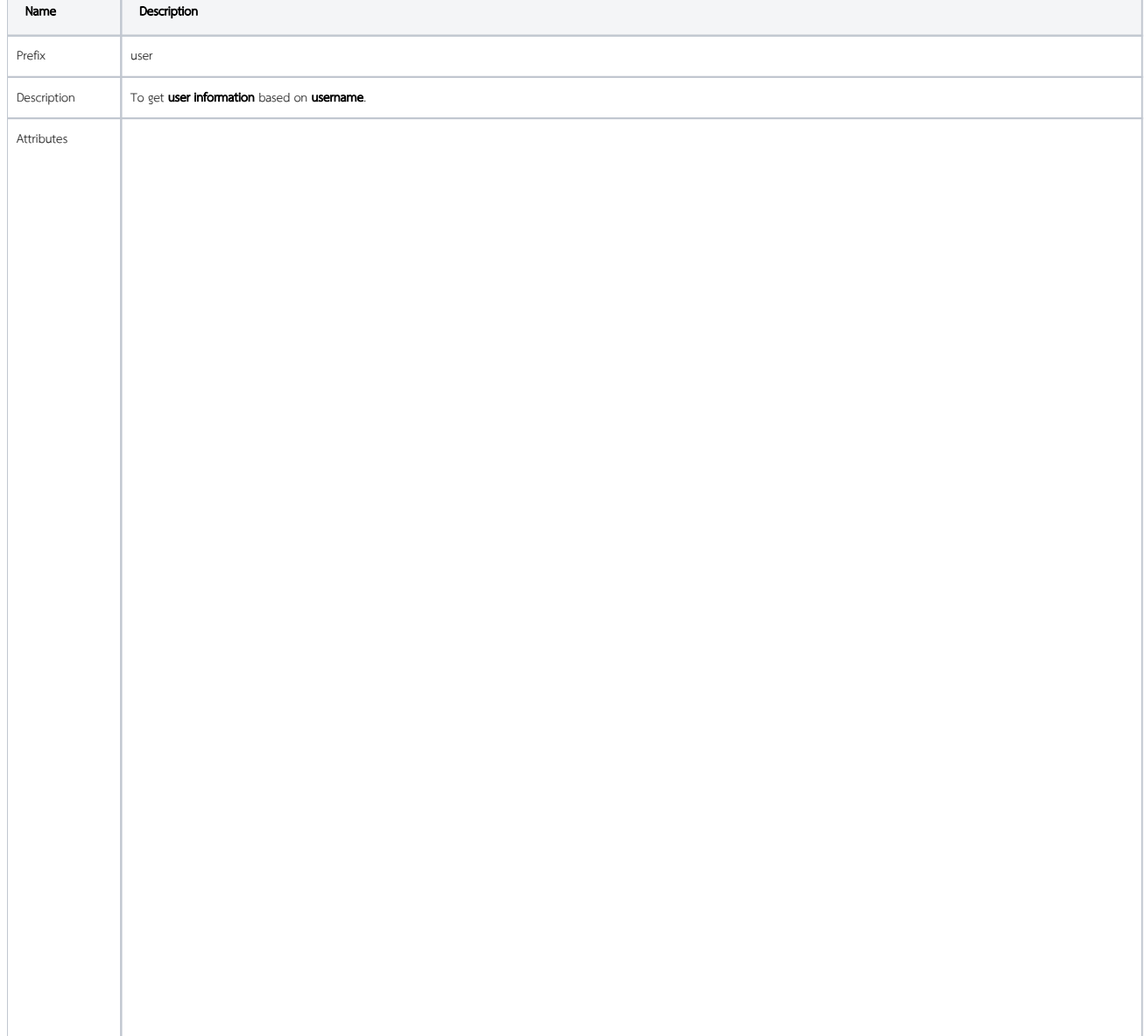

- #user. username .id#
- #user. username .username#
- #user. username .firstName#
- #user. username .lastName#
- #user. username .email#
- #user. username .active#
- #user. username .timeZone#

In Joget Enterprise edition, these additional attributes are available:-

#### User Meta

## $\bullet$  #user. *username* .meta.KEY#

To read additional user meta data stored in **dir\_user\_meta** table. Example: #user.cat.meta.duration# will return the value "100".

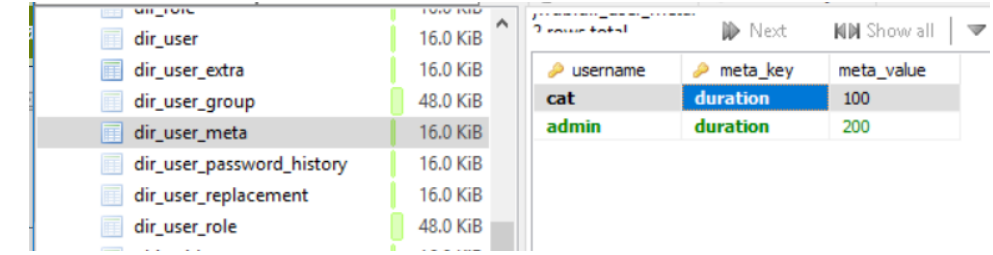

#### Organization

### $\bullet\quad$  #user. username .organization.id#

- #user. username .organization.name#
- #user. username .organization.description#

#### Department

- #user. username .department.id#
- #user. username .department.name#
- #user. username .department.description#

#### Grade

- #user. username .grade.id#
- #user. username .grade.name#
- #user. username .grade.description#
- #user. username .grade.organizationId#

### HOD

- #user. username .hod.username#
- #user. username .hod.firstName#
- $\bullet$  #user. *username* .hod.lastName#
- #user. username .hod.email#
- #user. username .hod.active#
- #user. username .hod.timeZone#

### Group

- #user. username .groups.id#
- #user. username .groups.name#

#### Employment

- #user. username .employee.code#
- #user. username .employee.jobTitle#
- #user. username .employee.isHod#

### Department HOD

- #user. username .department.hod.username#
- #user. username .department.hod.firstName#
- #user. username .department.hod.lastName#
- #user. username .department.hod.email# #user. username .department.hod.active#
- #user. username .department.hod.timeZone#

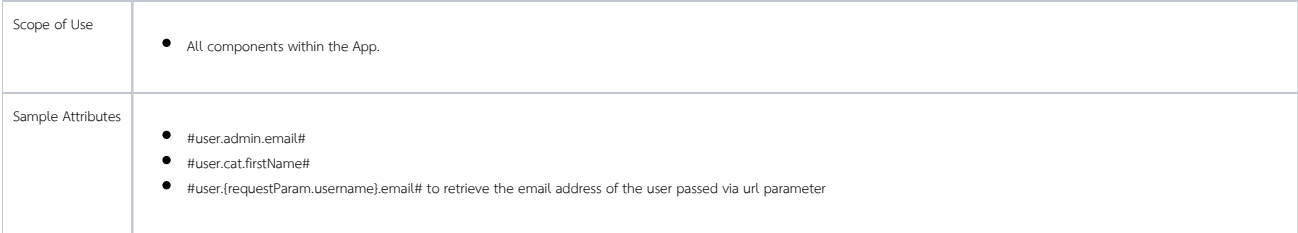

## Userview Key Hash Variable

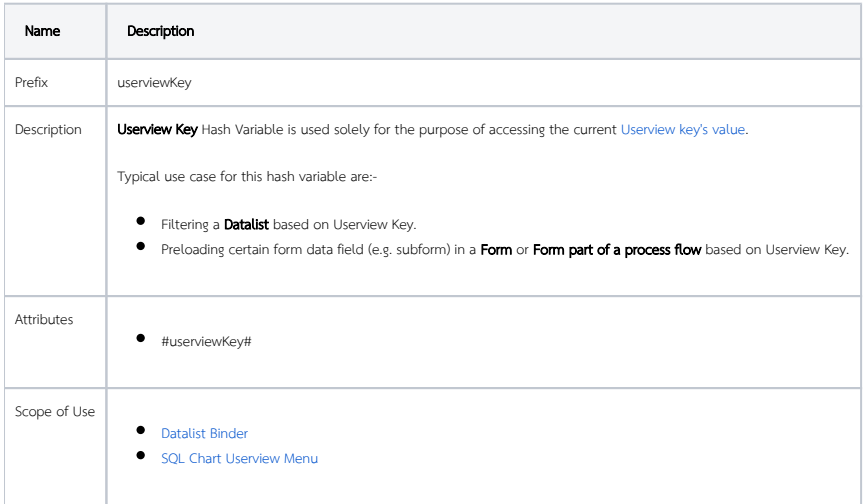

## Workflow Variable Hash Variable

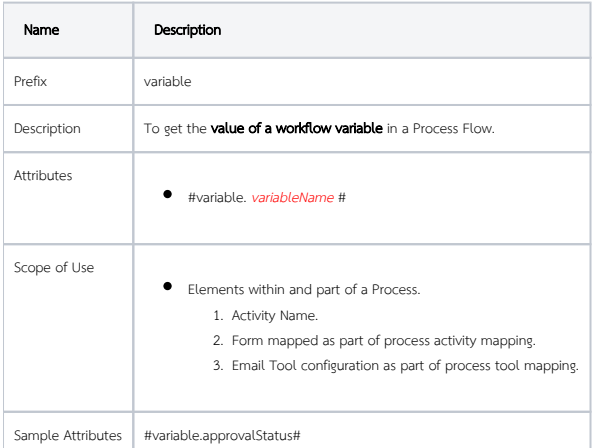

## Request Hash Variable

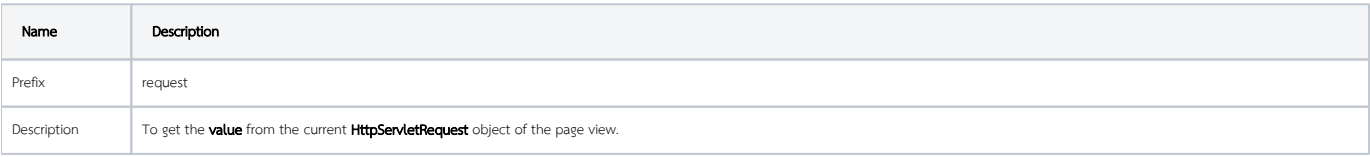

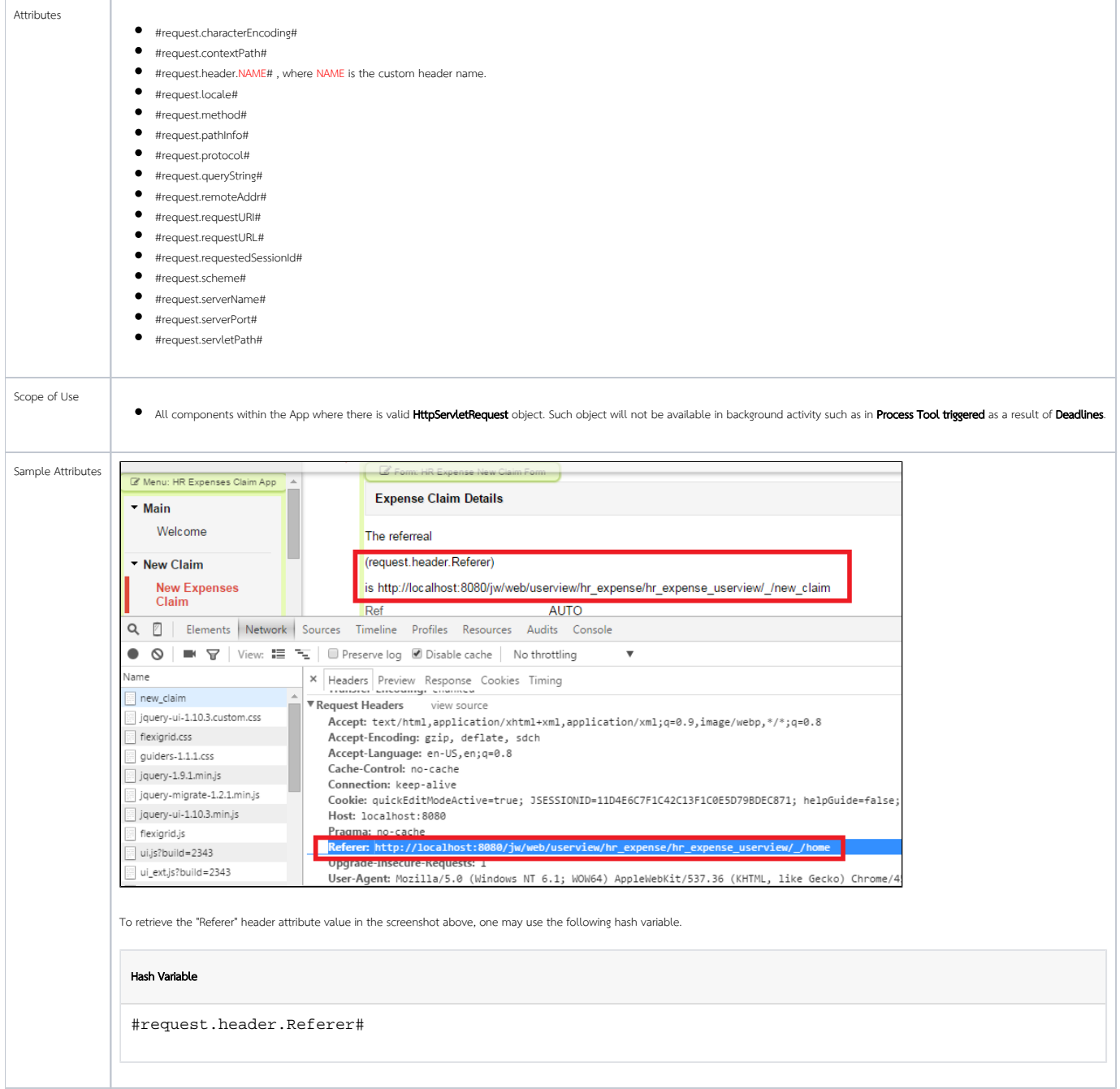

## Platform Hash Variable

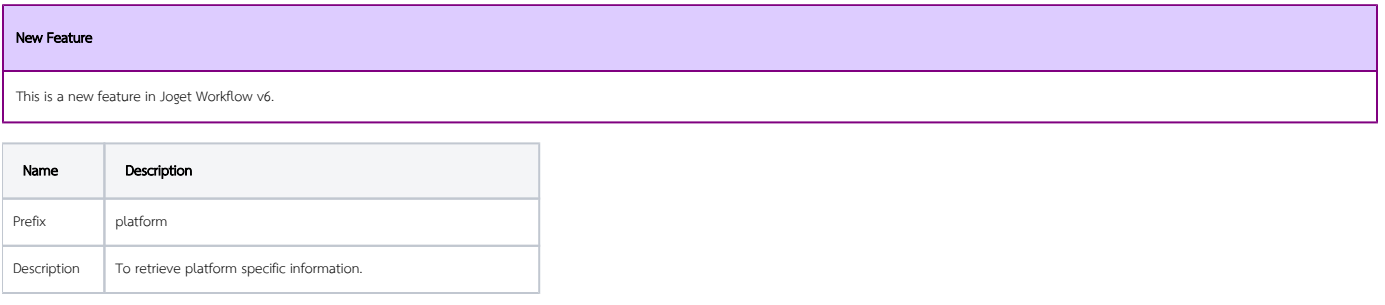

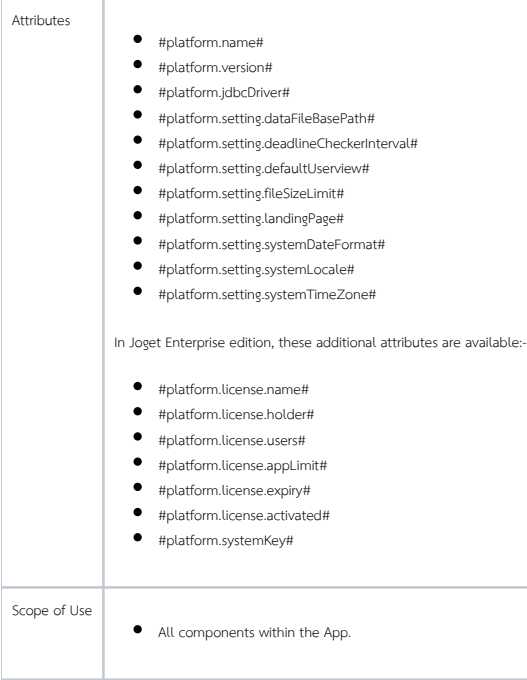

## Users Hash Variable

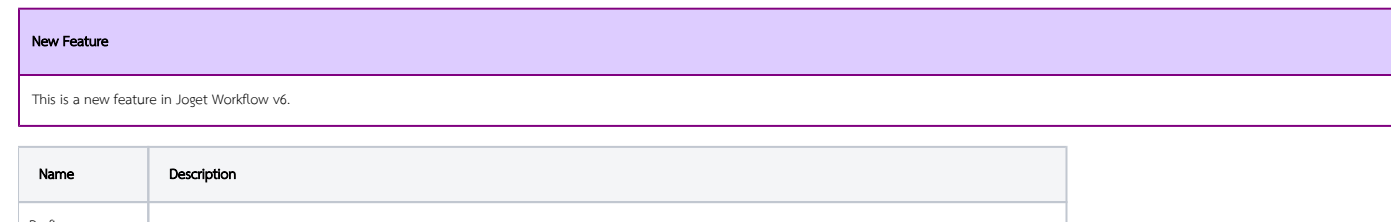

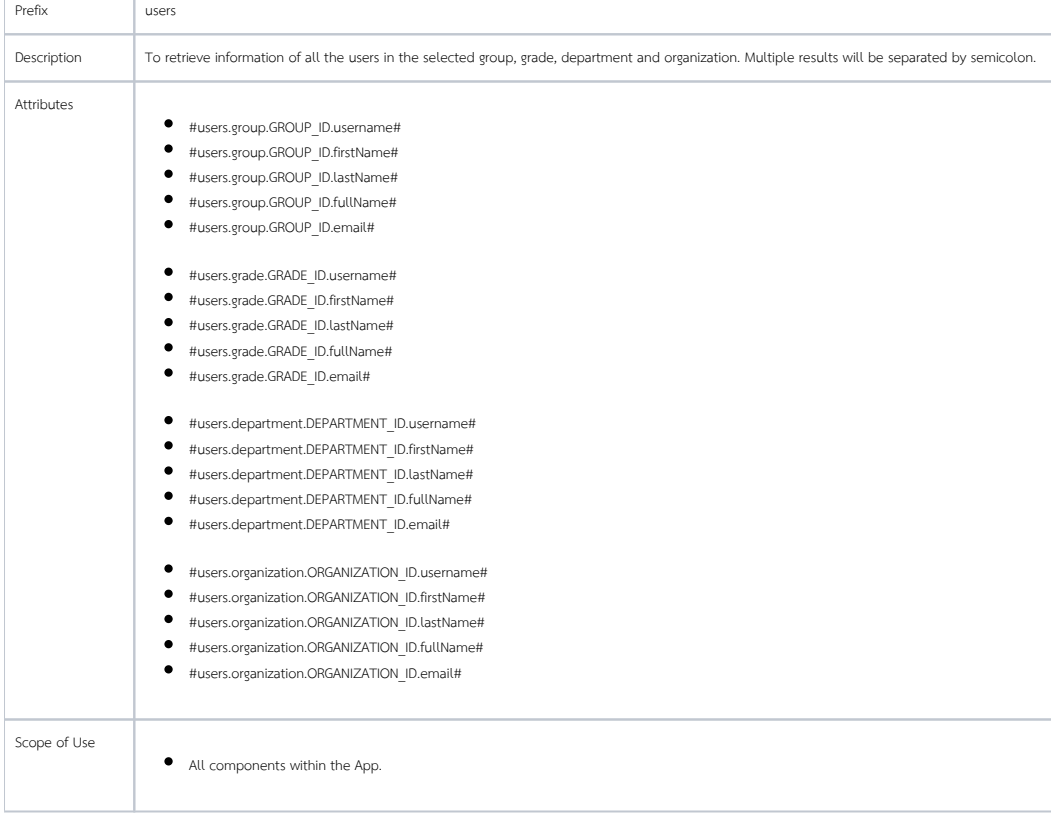

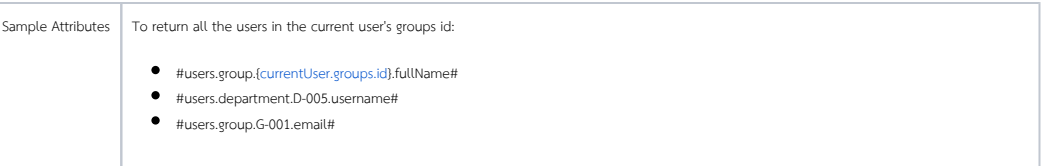

Bean Shell Hash Variable

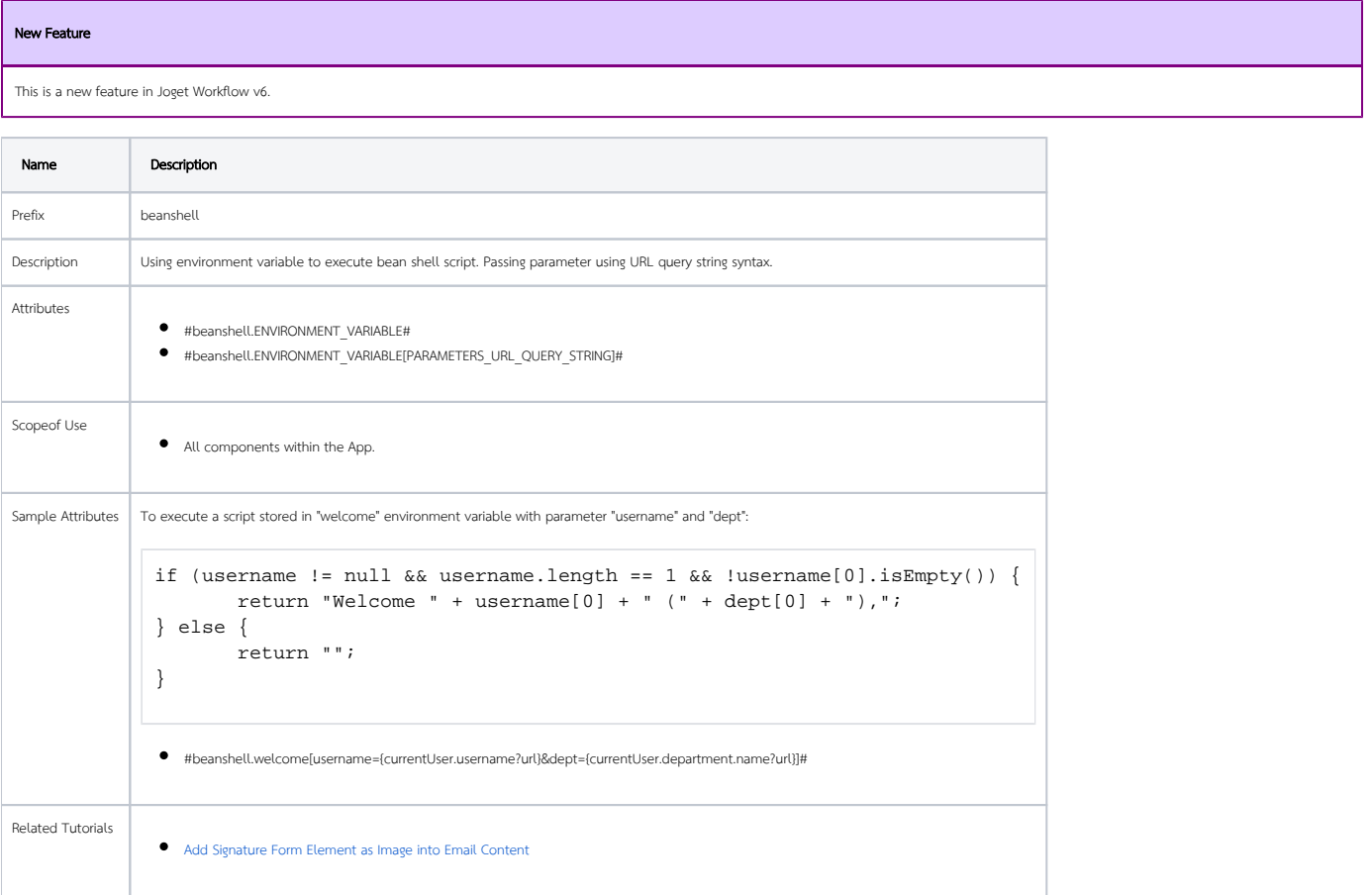

Hash Variables In Joget Marketplace

- [Date Formatter Hash Variable](https://marketplace.joget.com/jw/web/userview/mp/mpp/_/vad?id=date_formatter_hash_variable-1)
- [Signature Hash Variable Plugin](https://marketplace.joget.com/jw/web/userview/mp/mpp/_/vad?id=signature_image_link)
- [Property Hash Variable Plugin](https://marketplace.joget.com/jw/web/userview/mp/mpp/_/vad?id=property-hash-variable-v1)

# Download Demo App

[Tutorial App: Hash Variable](https://marketplace.joget.com/jw/web/userview/mp/mpp/_/vad?id=APP_jthv-1)